МИНИСТЕРСТВО ПРОСВЕЩЕНИЯ РОССИЙСКОЙ ФЕДЕРАЦИИ Министерство образования Новгородской области Государственное областное бюджетное общеобразовательное учреждение «Адаптированная школа №1».

#### ПРИНЯТО:

на Педагогическом совете Государственного областного бюджетного общеобразовательного учреждения «Адаптированная школа №1». протокол № 1 от 29 августа 2023 г.

**G330BaH ованнае** A6 **УТВЕРЖДЕНО?** Директор СБОУ & AIII № 1» Л.В. Андреева Gligan поднись Приказ-№ 189-от 01.09.2023 г.

## Рабочая программа

## По учебному предмету «Информатика»

# для обучающихся с умственной отсталостью 7-9 классы

# на 2023-2024 учебный год

Составитель: Голубева Е.С., учитель информатики

г. Боровичи 2023 г.

#### **Пояснительная записка**

Рабочая программа по учебному предмету «Информатика» для обучающихся с умственной отсталостью (интеллектуальными нарушениями) разработана в соответствии с:

Федеральным законом от 29.12.2012 № 273 - ФЗ «Об образовании в Российской Федерации; на основе Федерального государственного образовательного стандарта ООО, утвержденного приказом Министерства просвещения Российской Федерации от 31 мая 2021 г. №287;

Федеральной адаптированной основной общеобразовательной программой обучающихся с умственной отсталостью (интеллектуальными нарушениями) (Утверждена приказом Министерства просвещения Российской Федерации от 24 ноября 2022 г. N 1026);

Федерального перечня учебников, рекомендуемых к использованию при реализации имеющих государственную аккредитацию образовательных программ начального общего, основного общего, среднего общего образования, утвержденного приказом Министерства просвещения Российской Федерации от 28.12.2018г. № 345;

Приказа №632 от 22.11.2019 О внесении изменений в перечень учебников;

Постановление № 26 от 10.07.2015г. Об утверждении СанПин 2.4.2. 3286-15 «Санитарно-эпидемиологические требования к условиям и организации обучения и воспитания в организациях, осуществляющих образовательную деятельность по адаптированным основным общеобразовательным программ для обучающихся с ограниченными возможностями здоровья»;

Программы специальной (коррекционной) образовательной школы VIII вида: 5-9 кл.: В 2 сб. / Под ред. В.В. Воронковой. - М.: Гуманит. изд. центр ВЛАДОС, 2014г.

программа учётом Рабочая составлена  $\mathbf{c}$ психофизических особенностей обучающихся с интеллектуальной недостаточностью  $\mathbf{M}$ возможностями их познавательной деятельности, способствует умственному развитию, определяет оптимальный объем знаний и умений. В целях максимального коррекционного воздействия в программу включен учебноигровой материал, коррекционно-развивающие игры упражнения, направленные на повышение

Рабочая программа учебного предмета «Информатика» разработана на основе авторской программы «Информатика» Л.Л. Босова, А.Ю. Босова.

Освоение учебного предмета «Информатика» на этапе получения основного общего образования направлено на достижение следующих целей:

формирование общеучебных умений и навыков на основе средств и методов информатики и ИКТ, в том числе овладение умениями работать с различными видами информации;

выполнение элементарных действий с компьютером и другими средствами ИКТ, используя безопасные для органов зрения, нервной системы, опорно-двигательного аппарата эргономичные приёмы работы и реализацию задач:

создать условия для осознанного использования учащимися при изучении школьных дисциплин таких общепредметных понятий как «объект», «система», «модель», «алгоритм»,

«исполнитель» и др.;

сформировать  $\mathbf{V}$ учащихся умения  $\mathbf{M}$ навыки Продуктивного взаимодействия и сотрудничества со сверстниками и взрослыми: умения правильно, четко и однозначно формулировать мысль в понятной собеседнику форме.

В результате изучения курса информатики у учащихся с умственной нарушениями) отсталостью (интеллектуальными будут сформированы представления, знания и умения, необходимые для жизни и работы в современном высокотехнологичном обществе. Обучающиеся познакомятся с приѐмами работы с компьютером и другими средствами икт, необходимыми для решения учебно-познавательных, учебно-практических, житейских и профессиональных задач. Кроме того, изучение информатики будет способствовать коррекции и развитию познавательной деятельности и личностных качеств обучающихся с умственной отсталостью (интеллектуальными нарушениями) с учетом их индивидуальных возможностей.

#### **Общая характеристика учебного предмета**

Курс имеет практическую значимость и жизненную необходимость и способствует овладению обучающимися практическими умениями применения компьютера и средств ИКТ в повседневной жизни в различных бытовых, социальных и профессиональных ситуациях. Информатика – это естественнонаучная дисциплина о закономерности протекания информационных процессов в системах различной природы, а также о методах и средствах их автоматизации.

Информатика имеет очень большое и всѐ возрастающее число междисциплинарных связей, причем как на уровне понятийного аппарата, так и на уровне инструментария. Многие положения, развиваемые информатикой, рассматриваются как основа создания и использования информационных и коммуникационных технологий – одного из наиболее значимых технологических достижений современной цивилизации.

Многие предметные знания и способы деятельности (включая использование средств ИКТ), освоенные обучающимися на базе информатики способы деятельности, находят применение как в рамках образовательного процесса при изучении других предметных областей, так и в реальных жизненных ситуациях, становятся значимыми для формирования качеств личности, т. е. ориентированы на формирование метапредметных и личностных результатов. На протяжении всего периода существования школьной информатики в ней накапливался опыт формирования образовательных результатов, которые в настоящее время принято называть современными образовательными результатами.

Одной из основных черт нашего времени является всевозрастающая изменчивость окружающего мира. В этих условиях велика роль фундаментального образования, обеспечивающего профессиональную мобильность человека, готовность его к освоению новых технологий, в том числе, информационных. Необходимость подготовки личности к быстро наступающим переменам в обществе требует развития разнообразных форм мышления, формирования у учащихся умений организации собственной учебной деятельности, их ориентации на деятельностную жизненную позицию.

Курс информатики основной школы, опирается на опыт постоянного применения ИКТ, уже имеющийся у учащихся, дает теоретическое осмысление, интерпретацию и обобщение этого опыта.

#### **Описание места предмета в учебном плане**

Учебный предмет «Информатика» входит в предметную область «Математика», относится к обязательной части учебного плана образования обучающихся с умственной отсталостью (интеллектуальными нарушениями). Согласно федеральному базисному учебному плану на изучение информатики на ступени основного общего образования отводится не менее 102 часов, из расчета:

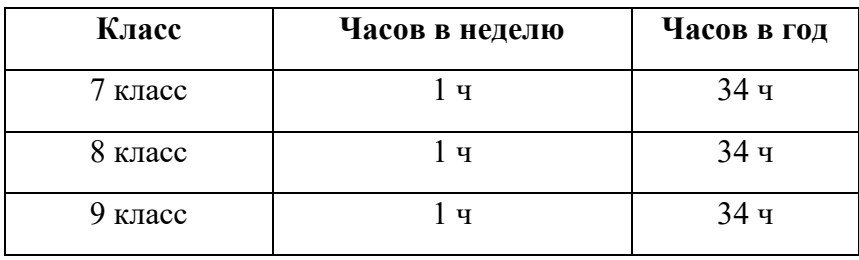

#### **Планируемые результаты освоения учебного предмета**

Личностные и предметные результаты освоения предмета «Информатика»

#### **Личностные результаты:**

принятие и освоение социальной роли обучающегося, формирование и развитие социально значимых мотивов учебной деятельности;

развитие навыков сотрудничества со взрослыми и сверстниками в разных социальных ситуациях, умения избегать конфликтов и находить выходы из спорных ситуаций;

развитие этических чувств, доброжелательности и эмоциональнонравственной отзывчивости, понимания и сопереживания чувствам других людей;

владение навыками коммуникации и принятыми ритуалами социального взаимодействия;

способность к осмыслению социального окружения, своего места в нем, принятие соответствующих возрасту ценностей и социальных ролей;

развитие адекватных представлений о собственных возможностях, о насущно необходимом жизнеобеспечении;

наличие мотивации к труду, работе на результат;

овладение начальными навыками адаптации в динамично изменяющемся и развивающемся мире;

осознание себя как гражданина России; формирование чувства гордости за свою Родину, российский народ и историю России;

формирование уважительного отношения к иному мнению, истории и культуре других народов.

Минимальный и достаточный уровни усвоения предметных результатов на конец школьного обучения:

#### Минимальный уровень:

представление о персональном компьютере как техническом средстве, его основных устройствах и их назначении;

выполнение элементарных действий с компьютером и другими средствами ИКТ, используя

безопасные для органов зрения, нервной системы, опорно-двигательного аппарата эргономичные приёмы работы; выполнение компенсирующих физических упражнений (мини-зарядка);

пользование компьютером для решения доступных учебных задач с простыми информационными объектами (текстами, рисунками и др.).

#### Достаточный уровень:

представление о персональном компьютере как техническом средстве, его основных устройствах и их назначении;

выполнение элементарных действий с компьютером и другими средствами

ИКТ, используя

безопасные для органов зрения, нервной системы, опорно-двигательного аппарата эргономичные приѐмы работы; выполнение компенсирующих физических упражнений (мини- зарядка);

пользование компьютером для решения доступных учебных задач с простыми информационными объектами (текстами, рисунками и др.), доступными электронными ресурсами;

пользование компьютером для поиска, получения, хранения, воспроизведения и передачи необходимой информации;

запись (фиксация) выборочной информации об окружающем мире и о себе самом с помощью инструментов ИКТ.

#### **Учащиеся должны знать:**

требования техники безопасности при работе с персональных компьютером и правила поведения в компьютерном классе;

название и назначение основных устройств компьютера;

последовательность включения и выключения компьютера;

основные элементы окон Windows;

назначение групп клавиш клавиатуры, назначение клавиш Enter, Shift, Delete, Backspace;

порядок запуска стандартных приложений Калькулятор, Блокнот, Paint и пр.;

правила набора и редактирование текста;

способы сохранения документов.

#### **Учащиеся должны уметь:**

включать и выключать компьютер;

выполнять действия с помощью манипулятора мышь;

выделять и перемещать объекты на рабочем столе;

создавать, сохранять, переименовывать, удалять файлы и папки;

настраивать вид папки;

сохранять файлы и папки на внешних носителях;

разворачивать, сворачивать, закрывать окна и изменять размер окон;

запускать программы из меню Пуск;

 выполнять арифметические действия с помощью приложения Калькулятор;

набирать, редактировать текст в редакторе Блокнот;

создавать изображения в редакторе Paint;

выводить на печать текстовые и графические файлы;

 перемещаться по тексту с помощью манипулятора мышь, клавиатуры, полосы прокрутки.

#### **Содержание учебного предмета**

В результате изучения курса информатики у учащихся с умственной отсталостью (интеллектуальными нарушениями) будут сформированы представления, знания и умения, необходимые для жизни и работы в современном высокотехнологичном обществе. Обучающиеся познакомятся с приѐмами работы с компьютером и другими средствами икт, необходимыми для решения учебно-познавательных, учебно-практических, житейских и профессиональных задач. Кроме того, изучение информатики будет способствовать коррекции и развитию познавательной деятельности и личностных качеств обучающихся с умственной отсталостью (интеллектуальными нарушениями) с учетом их индивидуальных возможностей.

Практика работы на компьютере: назначение основных устройств компьютера для ввода, вывода, обработки информации; включение и выключение компьютера и подключаемых к нему устройств; клавиатура, элементарное представление о правилах клавиатурного письма, пользование мышью, использование простейших средств текстового редактора. Соблюдение безопасных приѐмов труда при работе на компьютере; бережное отношение к техническим устройствам.

Работа с простыми информационными объектами (текст, таблица, схема, рисунок): преобразование, создание, сохранение, удаление. Ввод и редактирование небольших текстов. Вывод текста на принтер. Работа с рисунками в графическом редакторе, программах WORD И POWER POINT. Организация системы файлов и папок для хранения собственной информации в компьютере, именование файлов и папок.

Работа с цифровыми образовательными ресурсами, готовыми материалами на электронных носителях.

#### **7 класс**

Раздел 1. Информация вокруг нас

Информация и информатика. Как человек получает информацию. Виды информации по способу получения. Хранение информации. Память человека и память человечества. Носители информации. Передача информации. Источник, канал, приемник. Примеры передачи информации. Электронная почта. Код, кодирование информации. Способы кодирования информации. Метод координат. Формы представления информации. Текст как форма представления информации. Табличная форма представления информации. Наглядные формы представления информации.

Обработка информации. Разнообразие задач обработки информации. Изменение формы представления информации. Систематизация информации. Поиск информации. Получение новой информации. Преобразование информации по заданным правилам. Черные ящики. Преобразование информации путем рассуждений. Разработка плана действий и его запись. Задачи на переливания. Задачи на переправы.

Информация и знания. Чувственное познание окружающего мира. Абстрактное мышление.

Понятие как форма мышления.

Раздел 2. Информационные технологии

Компьютер – универсальная машина для работы с информацией. Техника безопасности и организация рабочего места. Основные устройства компьютера, в том числе устройства для ввода информации (текста, звука, изображения) в компьютер.

Компьютерные объекты. Программы и документы. Файлы и папки. Основные правила именования файлов. Элементы пользовательского интерфейса: рабочий стол; панель задач. Мышь, указатель мыши, действия с мышью. Управление компьютером с помощью мыши. Компьютерные меню. Главное меню. Запуск программ. Окно программы и его компоненты. Диалоговые окна. Основные элементы управления, имеющиеся в диалоговых

окнах. Ввод информации в память компьютера. Клавиатура. Группы клавиш. Основная позиция пальцев на клавиатуре. Текстовый

редактор. Правила ввода текста. Слово, предложение, абзац. Приѐмы редактирования (вставка, удаление и замена символов). Фрагмент. Перемещение и удаление фрагментов. Буфер обмена. Копирование фрагментов. Проверка правописания, расстановка переносов. Форматирование символов (шрифт, размер, начертание, цвет). Форматирование абзацев (выравнивание, отступ первой строки, междустрочный интервал и др.). Создание и форматирование списков. Вставка в документ таблицы, ее форматирование и заполнение данными. Компьютерная графика. Простейший графический редактор. Инструменты графического редактора. Инструменты создания простейших графических объектов. Исправление ошибок и внесение изменений. Работа с фрагментами: удаление, перемещение, копирование. Преобразование фрагментов. Устройства ввода графической информации.

Раздел 3. Информационное моделирование

Табличные информационные модели. Структура и правила оформления таблицы. Простые таблицы.

Раздел 4. Алгоритмика

Что такое алгоритм. Различные формы записи алгоритмов (нумерованный список, таблица, блок-схема). Примеры линейных алгоритмов, алгоритмов с ветвлениями и повторениями (в повседневной жизни, в литературных произведениях, на уроках математики и т.д.).

### **8 класс**

Раздел 1.Введение. Техника безопасности.

Техника безопасности при работе на ПК. Совершенствование ПК, современные компьютерные технологии.

Раздел 2.История развития вычислительной техники. Раздел 3.Устройство компьютера.

Информация. Компьютер - универсальное устройство ввода, обработки

и вывода информации. Работа с клавиатурным тренажѐром. Буква, значок, цифра. Устройства ввода информации. Устройства вывода информации.

Системный блок. Назначение блока. Процессор, жѐсткий диск, карта памяти, оперативная память, звуковая карта, видеокарта. Память ПК: внутренняя и внешняя. Назначение памяти и ее виды. Флэш-память. Оперативная и долговременная память компьютера.

Раздел 4.Текстовый редактор Word . Создание таблицы в текстовом документе.

Панель меню, вкладка Вставка. Таблица. Вставка таблицы в документ или рисование таблицы в документе. Параметры таблицы. Заполнение ячеек таблицы. Вкладка Конструктор. Вкладка Макет. Корректировка созданной таблицы.

Раздел 5.Табличный редактор Excel .

Знакомство с Excel .Окно программы Excel Лист, книга в программе Excel.

Ячейки. Перемещение от одной ячейки к другой. Диаграмма. Создание диаграммы. Вставка диаграммы для представления и сравнения данных. Линейная диаграмма. Круговая диаграмма. Построение графиков. Действие сложение с помощью программы Excel. Решение примеров на сложение многозначных чисел. Вычитание, умножение, деление с помощью программы Excel. Решение задач в Excel. Решение примеров на все действия в программе Excel.

**9 класс.**

Раздел 1. Введение. Правила техники безопасности при работе на компьютере.

Техника безопасности при работе на ПК. Совершенствование ПК, современные компьютерные технологии

Раздел 2. Устройство компьютера.

Периферийное устройство - сканер. Сканирование рисунка, сохранение его как отдельный файл. Периферийное устройство - принтер. Распечатка рисунка, небольшого текста.

Раздел 2. Табличный редактор Excel .

Программа Excel.Действия: сложение и вычитание в программе Excel. Составление и решение практических задач, решение примеров. Действия умножение и деление в программе Excel. Решение практических задач и примеров. Распределение чисел в порядке возрастания и убывания. Расположение слов в алфавитном порядке. Диаграммы в программе Excel.

Создание диаграммы, наглядно показывающей практическую задачу. Графики в программе Excel. Добавление изображения в документ Excel.Дополнение построенного графика и диаграммы рисунком, изображением. Сборник ClipArt или Файл, с найденными ранее и сохранѐнными картинками.

Раздел 3. Программа PowerPoint .

Запуск программы PowerPoint. Слайды. Создание слайдов. Создание рисунка в программе PowerPoint. Работа с фигурами. Вкладка Формат. Инструменты для работы с фигурами. Дизайн. Создание рисунка из нескольких фигур на одном слайде. Упорядочивание фигур. Создание рисунка из нескольких фигур на одном слайде, группировка фигур, раскрашивание фигур. Формат. Дизайн. Работа с клипами. Создание слайдов с клипами. Картинки, фотографии и звуки, расположенные по темам или ключевым словам. Работа с диаграммами, графиками. Работа с текстом. Надпись как фигура WordArt. Формат.

### **Материально-техническое обеспечение образовательного процесса**

Учебные материалы для ученика

Информатика: учебник для 7, 8, 9 классов [текст]/Л.Л. Босова. — М.: БИНОМ. Лаборатория знаний.

Босова, Л. Л. Информатика: рабочая тетрадь для 7, 8, 9 классов [текст]/Л.Л. Босова. - М.: БИНОМ. Лаборатория знаний

Методические материалы для учителя

Босова Л.Л., Босова А.Ю. Информатика. 5–9 классы: методическое пособие. – М.: БИНОМ. Лаборатория знаний, 2014.

Босова Л.Л., Босова А.Ю. Электронное приложение к учебнику «Информатика. 5-9 классы»

Материалы авторской мастерской Босовой Л.Л. (metodist.lbz.ru/)

Босова, Л. Л. Уроки информатики в 5-9 классах: методическое пособие [текст]/Л.Л. Босова, А. Ю. Босова. — М.: БИНОМ. Лаборатория знаний, 2015.

Босова, Л. Л. Контрольно-измерительные материалы по информатике для 5-9 классов /

Комплект плакатов и методическое пособие. — М.: БИНОМ. Лаборатория знаний, 2014.

Цифровые образовательные ресурсы и ресурсы сети интернет

<https://resh.edu.ru/subject/29/>

<http://school-collection.edu.ru/catalog/>

[https://metodist.lbz.ru](https://metodist.lbz.ru/)